# **Safety Data Sheet (SDS) Information Overview**

## **What is a Safety Data Sheet?**

An SDS includes information such as the properties of each chemical; the physical, health, and environmental health hazards; protective measures; and safety precautions for handling, storing, and transporting the chemical.

#### **How do you obtain a Safety Data Sheet?**

You can access the SDS online by going to the manufacturer's or distributor's website and downloading it or requesting a copy, for example from vendors such as [Sigma Aldrich](https://www.sigmaaldrich.com/) or [VWR.](https://us.vwr.com/) You can also obtain SDS and Globally Harmonized System information from [Chemical Safety](https://chemicalsafety.com/sds-search) or from a simple online search of the chemical name or CAS number.

The physical SDS documents that contain information about the chemicals we have in our inventory are also available at the office of the Department of Chemistry and Biochemistry.

A description of all 16 sections of the SDS is available online from **[Occupational Safety and Health Administration](https://www.osha.gov/Publications/OSHA3514.html)** (OSHA).

### **Sections of a Safety Data Sheet**

Section 1. Identification Section 2. Hazard(s) identification Section 3. Composition/information on ingredients Section 4. First Aid measures Section 5. Firefighting measures Section 6. Accidental release measures Section 7. Handling and storage Section 8. Exposure controls/personal protection Section 9. Physical and chemical properties Section 10. Stability and reactivity Section 11. Toxicological information

#### **The SDS may also include the following sections.**

Section 12. Ecological information Section 13. Disposal considerations Section 14. Transport information Section 15. Regulatory information Section 16. Other information, including date of preparation or last revision

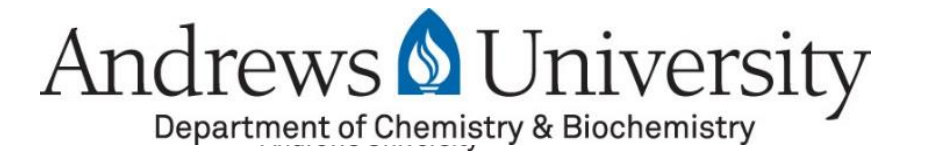